## **Lab 12—Diagonalization**

**Objective:** To practise diagonalization of matrices over the real numbers.

## **MATLAB Commands:**

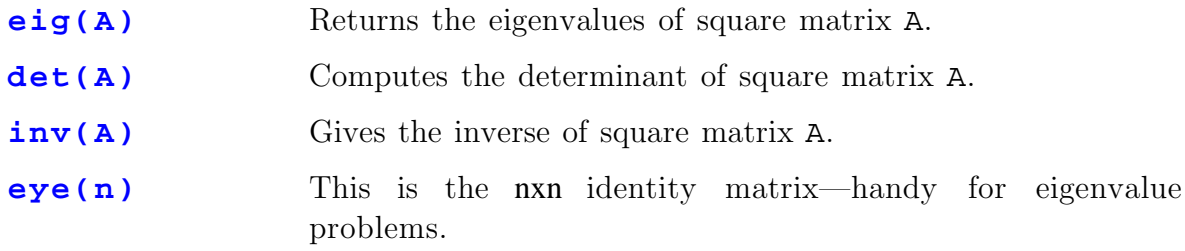

**Note:** In this lab, we use different notation than your text. We will use **v** for eigenvectors (your text uses **x**) and *x* for eigenvalues (your text uses  $\lambda$ ).

1. a) Use MATLAB's eig() command to find the eigenvalues  
of 
$$
M = \begin{bmatrix} -3 & -5 & -7 \\ -2 & 1 & 0 \\ 1 & 5 & 5 \end{bmatrix}
$$
.

- b) For each eigenvalue *x* found above, find the corresponding eigenvector **v** of M by using row reduction to solve  $(M-xI)v = 0$ .
- c) Construct a matrix P whose columns are the eigenvectors of M. Compute the product  $D = P^{-1}MP$  and confirm that D is diagonal. Compute the determinants of D and M and confirm that they are equal.
- d) Construct another matrix Q whose columns are also the eigenvectors of M but this time place them in a different order than in P (so perhaps the first column of  $P$  is the second column of  $Q$  and so forth). Again compute P-1MP. What has changed?
- 2. Find a basis for  $\mathbb{R}^4$  comprised of eigenvectors of the matrix  $\mathbb{A} =$ − − L  $\mathsf{L}% _{0}\left( \mathcal{N}\right)$ L L L  $\overline{\phantom{a}}$ J  $\overline{\phantom{a}}$  $\overline{\phantom{a}}$  $\overline{\phantom{a}}$  $1 \quad 1 \quad -1$  $0 \t 3 \t -2$ 00 1 .

Using it, construct a matrix  $P$  that diagonalizes A. Compute  $P^{-1}AP$ .

3. The square root of a matrix: By any convenient method diagonalize the matrix  $\mathbf{M} := \begin{bmatrix} 46 & 2 \\ -21 & -1 \end{bmatrix}$  $\begin{bmatrix} 46 & 42 \\ -21 & -17 \end{bmatrix}$ 46 42  $21 -17$ . Construct the matrix P whose columns are the eigenvectors of M. As well, construct a diagonal matrix Q whose diagonal elements are the square roots of the eigenvalues of M (the off-diagonal elements are of course zero). Lastly, find the matrix  $B = PQP^{-1}$ . Verify that  $B^2$  $=$  M. In this sense, **B** is a "matrix square root" of M.